# **Contents**

#### **Preface**

#### **CHAPTER 1: Before You Begin**

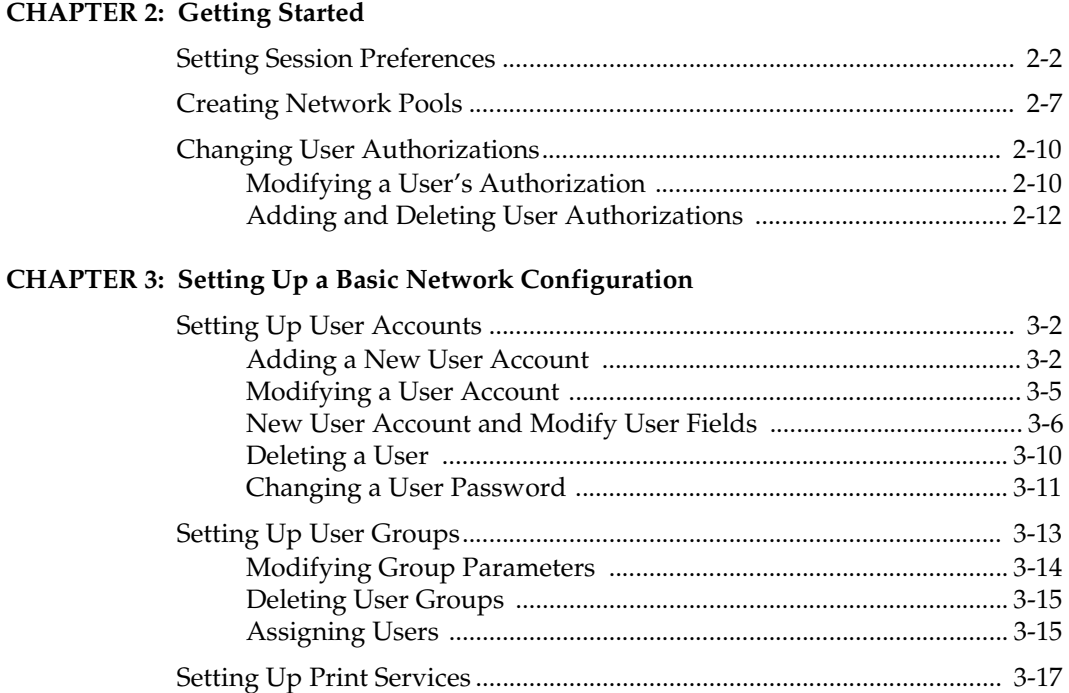

Setting Up a Local Print Service ......................................................... 3-18 Setting Up a Print Server for a Network Printer .............................. 3-20 Setting Up a Client Print Service ........................................................ 3-20

### **ENLIGHTEN/DSM**

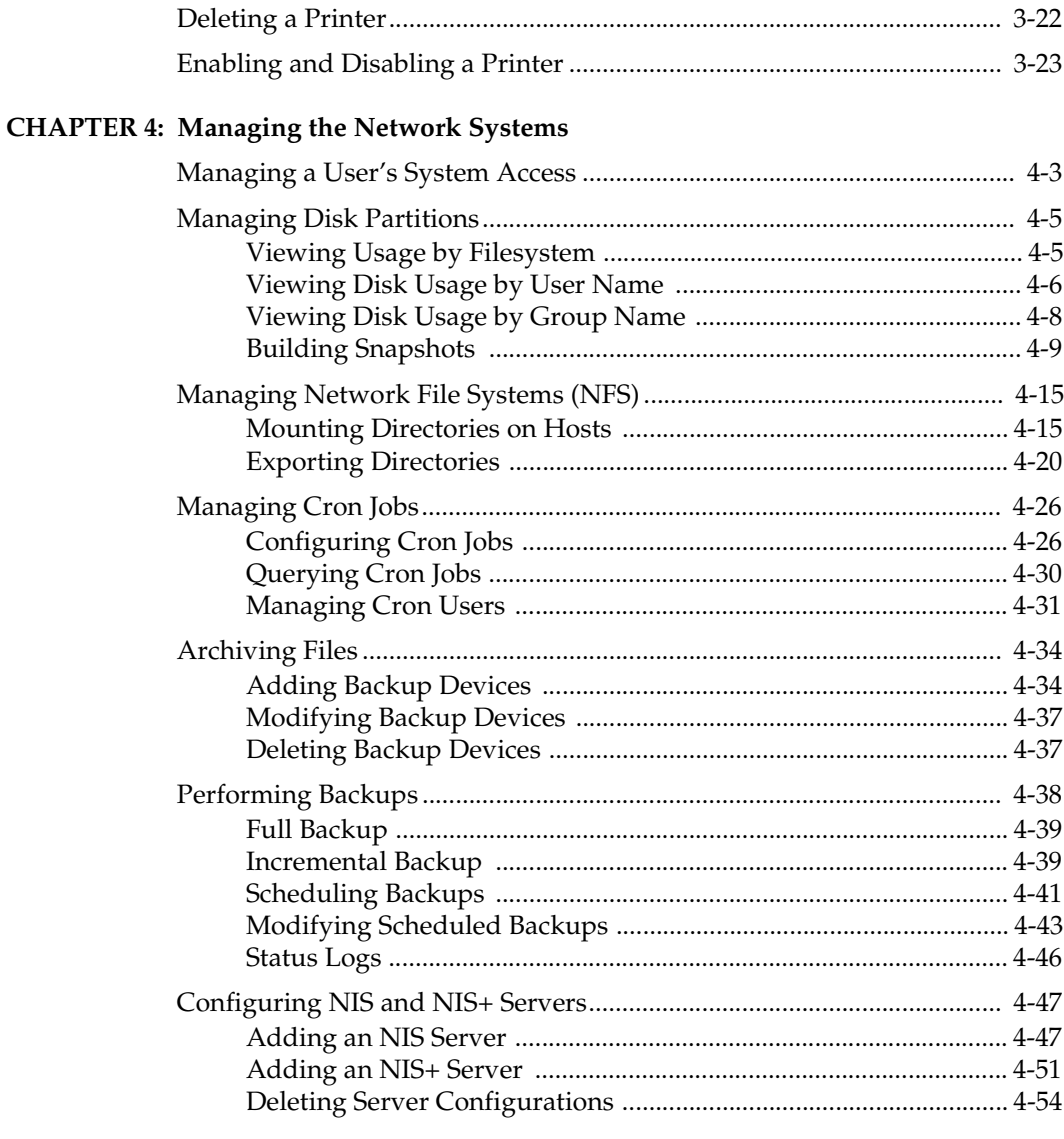

## **CHAPTER 5: Monitoring Your Network Systems**

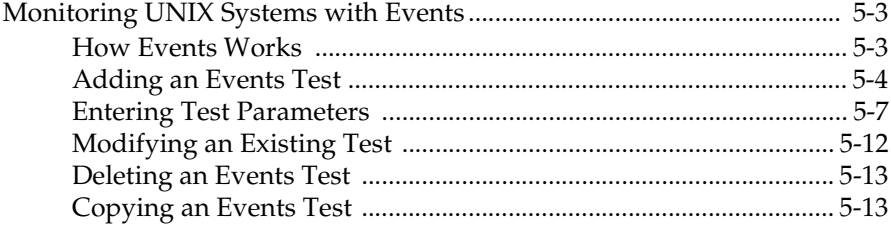

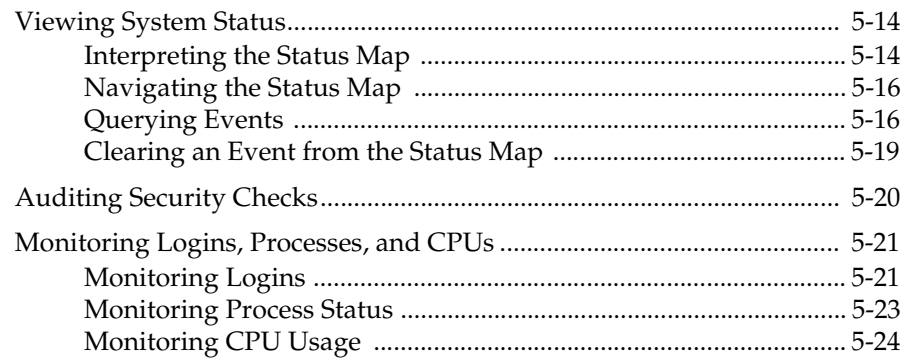

# **CHAPTER 6: Fine-tuning Your Systems**

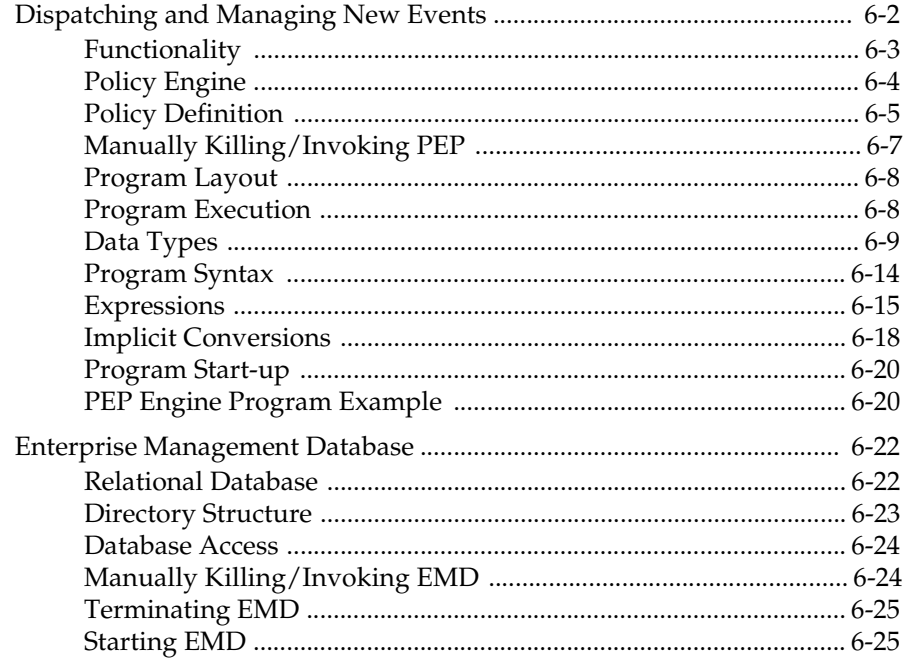

## APPENDIX A: ENlighten/DSM Basics

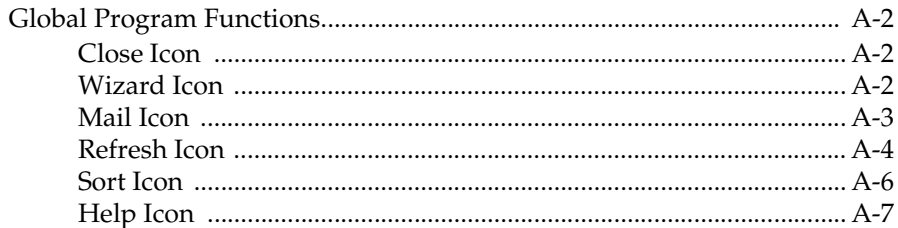

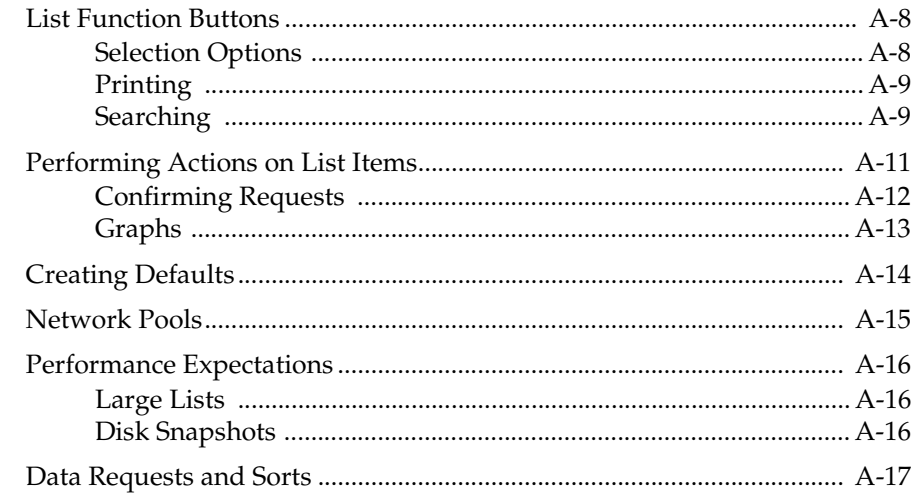

#### **APPENDIX B: Troubleshooting**

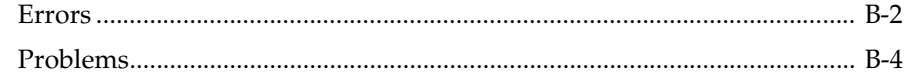

#### APPENDIX C: De-installing ENlighten/DSM

Index